#### **УТВЕРЖДЕН**

приказом ООО «МБ Защита Информации» от «21» сентября 2021 г. № МБ-ЗИ/П-22

# **Регламент оказания услуг связи ООО «МБ Защита Информации»**

Настоящий Регламент может быть в любое время изменен или дополнен. Актуальная редакция Регламента подлежит публикации на веб-сайте Оператора связи.

# **1. Термины и определения**

По тексту Регламента дополнительно к терминам и определениям, введенным Правилами оказания услуг Общества с ограниченной ответственностью «МБ Защита Информации» (далее – Оператор связи), используются следующие термины и определения:

**«Торговая сеть Биржи»** – специализированные технологические сети, предоставляющие возможность технического доступа к системам торгов, клиринга и расчетов, а также к депозитарным и вспомогательным системам и услугам организаций, входящих в Группу «Московская Биржа»;

**«Периметр доступа к боевым и игровым сервисам»** – логически и физически изолированная часть (сегмент) сети Оператора связи в Зоне колокации, предназначенная для обеспечения возможности технического доступа к основным и игровым системам для торгового, расчётного, депозитарного или иного вида обслуживания, расположенным в Торговой сети Биржи;

**«Периметр доступа к тестовым сервисам»** – логически и физически изолированная часть (сегмент) сети Оператора связи в Зоне колокации, предназначенная для обеспечения возможности технического доступа к тестовым контурам систем, расположенным в Торговой сети Биржи;

**«Периметр доступа к сети Интернет»** - логически и физически изолированная часть (сегмент) сети Оператора связи, предназначенная для обеспечения доступа к сети Интернет (получения телематической услуги связи).

**«Периметр доступа к сервису точного времени PTP»** - логически и/или физически изолированная часть (сегмент) сети Оператора связи, предназначенная для синхронизации времени по протоколу PTP (Precision Time Protocol) c устройством PTP Grandmaster Биржи.

**«Периметр доступа к Программному Обеспечению (ПО) FIFO MFIX Trade»** - логически и/или физически изолированная часть (сегмент) сети Оператора связи, предназначенная для обеспечения возможности технического доступа к шлюзовому ПО FIFO MFIX Trade, расположенному в Торговой сети Биржи и предназначенному для подключения внешних программно-технических средств (ВПТС) к Подсистемам ПТК ТЦ валютного рынка и рынка драгоценных металлов, фондового рынка и рынка депозитов ПАО Московская Биржа.

**«Периметр доступа к SIMBA SPECTRA»** - логически и/или физически изолированная часть (сегмент) сети Оператора связи, предназначенная для обеспечения возможности технического доступа к ПО SIMBA SPECTRA, расположенному в Торговой сети Биржи и предназначенному для подключения внешних программно-технических средств (ВПТС) к Подсистемам ПТК ТЦ срочного рынка ПАО Московская Биржа.

### **2. Требования к сетевым подключениям**

# 2.1 **Подключение оборудования Клиента к сети передачи данных Оператора связи.**

- 2.1.1 Подключение оборудования Клиента к оборудованию Оператора связи к сети передачи данных Оператора связи производится по требованиям, описанным в статье 2.1 и следующих статьях, в зависимости от типа оборудования Клиента и Периметра доступа Оператора связи:
	- Подключение в Периметр доступа к боевым и игровым сервисам серверного оборудования – статья 2.5, сетевого оборудования – статья 2.6;
	- Подключение в Периметр доступа к ПО FIFO MFIX Trade серверного

оборудования – статья 2.7, сетевого оборудования – статья 2.8;

- Подключение в Периметр доступа к тестовым сервисам серверного оборудования – статья 2.9, сетевого оборудования – статья 2.10;
- Подключение в Периметр доступа к сервису точного времени PTP статья 2.11;
- Подключение в Периметры доступа к боевым, игровым и тестовым сервисам для оказания услуги зеркалирования сетевого трафика – статья 2.12.
- Подключение в Периметр доступа к SIMBA SPECTRA серверного оборудования – статья 2.13, сетевого оборудования – статья 2.14;
- 2.1.2 Совмещение подключений в Периметр доступа к боевым и игровым сервисам и в Периметр доступа к тестовым торговым сервисам с одного устройства допускается, но при этом для подключения в каждый периметр должны выделяться отдельные порты (пары портов).
- 2.1.3 Для соединения оборудования Клиента и оборудования Оператора связи используются кабели, предоставляемые Оператором связи. Использование промежуточного оборудования и кабелей, предоставленных Клиентом, не допускается.
- 2.1.4 Модули SFP (при необходимости их использования) для подключения на стороне Оператора связи предоставляются Оператором связи, для подключения на стороне Клиента предоставляются Клиентом.
- 2.1.5 Режим скорости и duplex портов на оборудовании Клиента должен быть выставлен в auto.
- 2.1.6 IP-адреса для подключения к сети передачи данных выдаёт Оператор связи в рамках заказа услуги подключения. Для получения IP-адресов и настроек Клиент должен заполнить заявку по образцу, приведенному в приложении №4.
- 2.1.7 Оператор связи резервирует для Клиента отдельные адресные пространства (/24) из диапазона для внутреннего использования (RFC 1918) для подключения к отдельным сервисам.
- 2.1.8 Оператор связи принимает и отдаёт на каждом подключении трафик от IP-адресов, принадлежащих Клиенту, при условии нахождения данных IP-адресов в адресных пространствах, находящихся в зарезервированных для использования в соответствующих Периметрах доступа за Клиентом адресных пространствах, и анонсируемых на данном подключении в сторону сетевого оборудования Оператора связи оборудованием Клиента.
- 2.1.9 Уровень широковещательного трафика, получаемого оборудованием Оператора связи со стороны Клиента, на каждом подключении не должен превышать значение 2Мбит/с.
- 2.1.10 При передаче данных допускается передача Ethernet фреймов заполненных строго консистентными данными, запрещается отправка укороченных Ethernet фреймов, фрагментация IP трафика, отправка неупорядоченных или фрагментированных TCP пакетов.
- 2.1.11 Допускается использование только необходимых для функционирования подключения служебных протоколов, таких как, например, LACP, STP, BGP, IGMP, PIM, LLDP, BFD. Протоколы должны использоваться строго в соответствии с стандартом RFC и с интенсивностью необходимой и достаточной для нормального функционирования протокола. Запрещается изменять значения таймеров протоколов без предварительного согласования с Оператором связи.
- 2.1.12 При передаче данных, предназначенных для систем торгового, расчётного и депозитарного обслуживания запрещается отправка данных не соответствующие спецификации протокола обмена данными с сервером доступа и не предназначенных для обработки программным процессом серверов доступа, включая, но не ограничиваясь, пакеты с неверным MAC-адресом, низким значением TTL, TCP-портом не открытой надлежащим образом TCP-сессии и т.д.

# 2.2 **Подключение оборудования Клиента к сети Интернет.**

2.2.1 Подключение оборудования Клиента к оборудованию Оператора связи в Периметр доступа к сети Интернет производится по требованиям, описанным в настоящей статье и следующих статьях, в зависимости от типа оборудования Клиента:

- Подключение к оборудованию Оператора связи в Периметр доступа к сети Интернет серверного оборудования и интерфейсов управления – статья 2.3.
- Подключение к оборудованию Оператора связи в Периметр доступа к сети Интернет сетевого оборудования и выделенных интерфейсов управления сетевых устройств – статья 2.4.
- 2.2.2 Совмещение подключений в Периметр доступа к сети Интернет и Периметры доступа сети передачи данных Оператора связи, указанные в статье 2.1, с одного устройства допускается, но при этом для подключения в каждый периметр должны выделяться отдельные порты (пары портов).
- 2.2.3 Режим скорости и duplex портов на оборудовании Клиента должен быть выставлен в auto.
- 2.2.4 IP-адреса выдаёт Оператор связи в рамках заказа соответствующих услуг. Для получения IPадресов и настроек Клиент должен заполнить заявку по образцу, приведенному в приложении №4.
- 2.2.5 Оператор связи резервирует для Клиента отдельные адресные пространства (/24) из диапазона для внутреннего использования (RFC 1918).
- 2.2.6 Оператор связи принимает и отдаёт на каждом подключении трафик от IP-адресов, выданных Клиенту в рамках заказа соответствующих услуг, при условии нахождения данных IP-адресов в адресных пространствах, зарезервированных за Клиентом для использования в Периметре доступа к сети Интернет.
- 2.2.7 Уровень широковещательного трафика, получаемого оборудованием Оператора связи со стороны Клиента, на каждом подключении не должен превышать значение 2Мбит/с.
- 2.2.8 Сетевой обмен между оборудованием Клиента и сетью Интернет ограничивается на межсетевых экранах Оператора связи в соответствии с согласованной с Клиентом конфигурацией.
- 2.2.9 Исходящие соединения в направлении сети Интернет от портов подключения независимых модулей управления оборудованием Клиента (HP ILO Advanced, IBM RSA, DELL DRAC, IPMI и др.) и интерфейсов управления сетевых устройств (mgmt-порт) запрещены на сетевом оборудовании Оператора связи.
- 2.2.10 Запрещено использование политики доступа, разрешающей входящие соединения из сети Интернет в направлении оборудования Клиента по стандартным портам распространенных протоколов удаленного администрирования (22/tcp, 23/tcp, 3389/tcp), а в случае независимых модулей управления также портов (80/tcp, 443/tcp, 5900/tcp) без ограничения списка IPадресов со стороны сети Интернет.
- 2.2.11 Для соединения серверного оборудования Клиента и оборудования Оператора связи используются кабели, предоставляемые Оператором связи. Использование промежуточного оборудования и кабелей, предоставленных Клиентом не допускается.
- 2.2.12 Модули SFP (при необходимости их использования) для подключения на стороне Оператора связи предоставляются Оператором связи, для подключения на стороне Клиента предоставляются Клиентом.
- 2.2.13 Допускается использование только необходимых для функционирования подключения служебных протоколов, таких как, например, LACP, STP, BGP, IGMP, PIM, LLDP, BFD. Протоколы должны использоваться строго в соответствии с стандартом RFC и с интенсивностью необходимой и достаточной для нормального функционирования протокола. Запрещается изменять значения таймеров протоколов без предварительного согласования с Оператором связи.
- 2.2.14 При передаче данных допускается передача Ethernet фреймов заполненных строго консистентными данными, запрещается отправка укороченных Ethernet фреймов, фрагментация IP трафика, отправка неупорядоченных или фрагментированных TCP пакетов.

# 2.3 **Подключение серверного оборудования и интерфейсов управления к оборудованию Оператора связи в Периметр доступа к сети Интернет.**

2.3.1 Подключения серверного оборудования Клиентов, а также выделенных интерфейсов

управления (mgmt-порт) сетевых устройств в Периметр доступа к сети Интернет осуществляются через оборудование Оператора связи с использованием на стороне Оператора связи портов 1 Гбит/с.

- 2.3.2 Подключение серверного оборудования к оборудованию Оператора связи выполняется парами портов (двумя портами на каждое подключение) в режиме сетевой группы с резервированием (LACP, IEEE 802.3AX / IEEE 802.3ad). На стороне Оператора связи порты в каждой паре выделяются на двух разных физических устройствах.
- 2.3.3 На парах сетевых интерфейсов на серверном оборудовании Клиента, используемых для подключения к оборудованию Оператора связи, должна быть настроена сетевая группа (LACP, IEEE 802.3AX / IEEE 802.3ad). Порты в каждой паре на стороне Клиента должны находиться в состоянии Active-Active.
- 2.3.4 Рекомендуется настраивать сетевую группу LACP на использование таймаута 30 секунд.
- 2.3.5 Подключения интерфейсов управления модулей управления оборудованием Клиента (HP ILO Advanced, IBM RSA, DELL iDRAC, IPMI и др.) с одним выделенным интерфейсом модуля управления 100BASE-TX/1000BASE-TX выполняется с использованием одного порта на оборудовании Оператора связи. Режим сетевой группы не настраивается, требования пп. 1.4.2, 1.4.3 и 1.4.4 не имеют силы.
- 2.3.6 Подключения к портам 1 Гбит/с на оборудовании Оператора связи выполняются по стандарту 1000BASE-T/1000BASE-TX, медными кабелями UTP Cat5e/Cat6 с разъемами RJ45. Клиент вправе использовать на своей стороне сетевые интерфейсы с разъемами RJ45, либо сетевые интерфейсы стандарта SFP, с использованием модулей стандарта 1000BASE-T.

#### 2.4 **Подключение сетевого оборудования к оборудованию Оператора связи в Периметр доступа к сети Интернет.**

- 2.4.1 Подключения сетевого оборудования Клиентов, а также выделенных интерфейсов управления сетевых устройств (mgmt-порт) в Периметр доступа к сети Интернет осуществляются через оборудование Оператора связи с использованием на стороне Оператора связи портов 1 Гбит/с.
- 2.4.2 Подключение сетевого оборудования к оборудованию Оператора связи выполняется парами портов (двумя портами на каждое подключение). На стороне Оператора связи порты в паре выделяются на двух разных физических устройствах. На стороне Клиента рекомендуется выделение портов в каждой паре на двух разных физических устройствах, допускается выделение портов в паре на одном физическом устройстве.
- 2.4.3 Подключения интерфейсов управления сетевых устройств (mgmt-порт) выполняется с использованием одного порта на оборудовании Оператора связи. В этом случае режим протокол динамической маршрутизации BGP не настраивается, требования пп. 2.4.5, 2.4.6, 2.4.7, 2.4.8 не имеют силы.
- 2.4.4 Подключения к портам 1 Гбит/с на оборудовании Оператора связи выполняются по стандарту 1000BASE-T/1000BASE-TX, медными кабелями UTP Cat5e/Cat6 с разъемами RJ45. Клиент вправе использовать на своей стороне сетевые интерфейсы с разъемами RJ45, либо сетевые интерфейсы стандарта SFP, с использованием модулей стандарта 1000BASE-T.
- 2.4.5 Сетевые интерфейсы на сетевом оборудовании Клиента, используемые для физического подключения к оборудованию Оператора связи, должны находиться в режиме L3, иметь собственные уникальные MAC-адреса и не иметь промежуточных элементов, позволяющих изменять логическую коммутацию.
- 2.4.6 Сетевое оборудование Клиента, используемое для подключения к оборудованию Оператора связи должно поддерживать протокол динамической маршрутизации BGP.
- 2.4.7 Между сетевым оборудованием Клиента и сетевым оборудованием Оператора связи используется динамическая маршрутизация на основе протокола BGP. Использование других протоколов динамической маршрутизации, а также статической маршрутизации не предусмотрено.
- 2.4.8 Для организации подключения Клиентом должны быть использованы настройки,

предоставленные Оператором связи: тайминги протокола BGP, номер автономной системы со стороны Оператора связи, номер автономной системы, используемый на стороне Клиента из диапазона для внутреннего использования (AS64512-AS65534). По запросу Клиента допускается согласование использования на стороне Клиента публичного номера автономной системы Клиента.

- 2.4.9 Оператор связи принимает на каждом подключении сетевого оборудования Клиента анонсы префиксов адресных подпространств размером от (/32) до (/24) из зарезервированных за Клиентом адресных пространств.
- 2.4.10 Выбор наилучшего маршрута между различными подключениями Клиента методами административного удлинения маршрута допускается.
- 2.4.11 Клиент вправе использовать на своем оборудовании IP-адреса из зарезервированных за ним адресных пространств без уведомления об этом Оператора связи. В этом случае Оператор связи не принимает трафик с этих адресов и не передаёт трафик на эти адреса.
- 2.4.12 В случае настройки Клиентом перекрывающихся диапазонов IP-адресного пространства на подключении сетевого оборудования и на подключении серверного оборудования Клиента, безусловный приоритет для приема и передачи трафика с конкретного IP-адреса будет иметь подключение сетевого оборудования, в случае если с него анонсируется этот IP-адрес в составе префикса длины от (/24) до (/32) и подключение серверного оборудования во всех остальных случаях.
- 2.4.13 В случае настройки Клиентом перекрывающихся диапазонов IP-адресного пространства на различных подключениях сетевого оборудования безусловный приоритет для приема и передачи трафика с конкретного IP-адреса будет иметь подключение сетевого оборудования, анонсирующее этот IP-адрес в составе более узкого префикса.
- 2.4.14 На портах сетевого оборудования Клиента в сторону Оператора связи при наличии технической возможности должен быть включен протокол LLDP.

# 2.5 **Подключение серверного оборудования к оборудованию Оператора связи в Периметр доступа к боевым и игровым сервисам.**

- 2.5.1 Подключения серверного оборудования Клиентов в Периметр доступа к боевым и игровым сервисам осуществляются через оборудование Оператора связи с использованием на стороне Оператора связи портов 10 Гбит/с и 1 Гбит/с.
- 2.5.2 Подключение серверного оборудования к оборудованию Оператора связи выполняется парами портов (двумя портами на каждое подключение) в режиме сетевой группы с резервированием (LACP, IEEE 802.3AX / IEEE 802.3ad). На стороне Оператора связи порты в каждой паре выделяются на двух разных физических устройствах.
- 2.5.3 На парах сетевых интерфейсов на серверном оборудовании Клиента, используемых для подключения к оборудованию Оператора связи, должен быть настроен транкинг (IEEE 802.1q) поверх сетевой группы (LACP, IEEE 802.3AX / IEEE 802.3ad). Порты в каждой паре на стороне Клиента должны находиться в состоянии Active-Active.
- 2.5.4 Рекомендуется настраивать сетевую группу LACP на использование таймаута 30 секунд.
- 2.5.5 Подключения к портам 10 Гбит/с на оборудовании Оператора связи выполняются по стандарту 10GBASE-SR, дуплексными многомодовыми оптическими кабелями с окончаниями LC-LC с использованием модулей 10GBASE-SR. Клиент вправе использовать на своей стороне сетевые интерфейсы с разъемами SFP+, либо разъемами QSFP и использованием модульного переходника на разъем SFP+, с применением модулей стандарта 10GBASE-SR.
- 2.5.6 Подключения к портам 1 Гбит/с на оборудовании Оператора связи выполняются по стандарту 1000BASE-T/1000BASE-TX, медными кабелями UTP Cat5e/Cat6 с разъемами RJ45. Клиент вправе использовать на своей стороне сетевые интерфейсы с разъемами RJ45, либо сетевые интерфейсы стандарта SFP, с использованием модулей стандарта 1000BASE-T.

### 2.6 **Подключение сетевого оборудования к оборудованию Оператора связи в**

## **Периметр доступа к боевым и игровым сервисам.**

- 2.6.1 Подключения сетевого оборудования Клиентов в Периметр доступа к боевым и игровым сервисам осуществляются через оборудование Оператора связи с использованием на стороне Оператора связи портов 10Гбит/с.
- 2.6.2 Подключение сетевого оборудования к оборудованию Оператора связи выполняется парами портов (двумя портами на каждое подключение). На стороне Оператора связи порты в каждой паре выделяются на двух разных физических устройствах. На стороне Клиента рекомендуется выделение портов в каждой паре на двух разных физических устройствах, допускается выделение портов в каждой паре на одном физическом устройстве.
- 2.6.3 Подключения к портам 10 Гбит/с на оборудовании Оператора связи выполняются по стандарту 10GBASE-SR, дуплексными многомодовыми оптическими кабелями с окончаниями LC-LC с использованием модулей 10GBASE-SR. Клиент вправе использовать на своей стороне сетевые интерфейсы с разъемами SFP+, либо разъемами QSFP и использованием модульного переходника на разъем SFP+, с применением модулей стандарта 10GBASE-SR.
- 2.6.4 Сетевые интерфейсы на сетевом оборудовании Клиента, используемые для физического подключения к оборудованию Оператора связи, должны находиться в режиме L3 иметь собственные уникальные MAC-адреса и не иметь промежуточных элементов, позволяющих изменять логическую коммутацию.
- 2.6.5 Сетевое оборудование Клиента, используемое для подключения к оборудованию Оператора связи должно поддерживать протокол динамической маршрутизации BGP.
- 2.6.6 Между сетевым оборудованием Клиента и сетевым оборудованием Оператора связи используется динамическая маршрутизация на основе протокола BGP. Использование других протоколов динамической маршрутизации, а также статической маршрутизации не предусмотрено.
- 2.6.7 Для организации подключения Клиентом должны быть использованы настройки, предоставленные Оператором связи: IP-адреса соединительной сети, тайминги протокола BGP, номер автономной системы со стороны Оператора связи, номер автономной системы, используемый на стороне Клиента из диапазона для внутреннего использования (AS64512- AS65534). По запросу Клиента допускается согласование использования на стороне Клиента публичного номера автономной системы Клиента.
- 2.6.8 Оператор связи принимает на каждом подключении сетевого оборудования Клиента анонсы префиксов адресных подпространств размером от (/32) до (/24) из принадлежащих Клиенту адресных пространств.
- 2.6.9 Выбор наилучшего маршрута между различными подключениями Клиента методами административного удлинения маршрута допускается.
- 2.6.10 Клиент вправе использовать на своем оборудовании IP-адреса из зарезервированных за ним адресных пространств без уведомления об этом Оператора связи. В этом случае Оператор связи не принимает трафик с этих адресов и не передаёт трафик на эти адреса.
- 2.6.11 В случае настройки Клиентом перекрывающихся диапазонов IP-адресного пространства на подключении сетевого оборудования и на подключении серверного оборудования Клиента, безусловный приоритет для приема и передачи трафика с конкретного IP-адреса будет иметь подключение сетевого оборудования, в случае если с него анонсируется этот IP-адрес в составе префикса длины от (/24) до (/32) и подключение серверного оборудования во всех остальных случаях.
- 2.6.12 В случае настройки Клиентом перекрывающихся диапазонов IP-адресного пространства на различных подключениях сетевого оборудования безусловный приоритет для приема и передачи трафика с конкретного IP-адреса будет иметь подключение сетевого оборудования, анонсирующее этот IP-адрес в составе более узкого префикса.
- 2.6.13 В случае необходимости получения данных по технологии мультикаст-вещания оборудование на стороне Клиента должно поддерживать протокол PIM-SSM.
- 2.6.14 На портах сетевого оборудования Клиента в сторону Оператора связи при наличии технической

возможности должен быть включен протокол LLDP.

2.6.15 На портах сетевого оборудования Клиента в сторону Оператора связи при наличии технической возможности должен быть включен протокол BFD.

### 2.7 **Подключение серверного оборудования к оборудованию Оператора связи в Периметр доступа ПО FIFO MFIX Trade.**

- 2.7.1 Подключения серверного оборудования Клиентов в Периметр доступа к FIFO Gateway осуществляются через оборудование Оператора связи с использованием на стороне Оператора связи портов 10 Гбит/с.
- 2.7.2 Подключение серверного оборудования к оборудованию Оператора связи выполняется одним портом на каждое подключение. Режим сетевой группы не настраивается. На стороне Оператора связи выделяется пара портов на двух разных физических устройствах для обеспечения холодного резервирования.
- 2.7.3 Подключения к портам 10 Гбит/с на оборудовании Оператора связи выполняются по стандарту 10GBASE-SR, дуплексными многомодовыми оптическими кабелями с окончаниями LC-LC с использованием модулей 10GBASE-SR. Клиент вправе использовать на своей стороне сетевые интерфейсы с разъемами SFP+, либо разъемами QSFP и использованием модульного переходника на разъем SFP+, с применением модулей стандарта 10GBASE-SR.

# 2.8 **Подключение сетевого оборудования к оборудованию Оператора связи в Периметр доступа к ПО FIFO MFIX Trade.**

- 2.8.1 Подключения сетевого оборудования Клиентов в Периметр доступа к FIFO Gateway осуществляются через оборудование Оператора связи с использованием на стороне Оператора связи портов 10Гбит/с.
- 2.8.2 Подключение сетевого оборудования к оборудованию Оператора связи выполняется одним портом на каждое подключение. На стороне Оператора связи выделяется пара портов на двух разных физических устройствах для обеспечения холодного резервирования.
- 2.8.3 Подключения к портам 10 Гбит/с на оборудовании Оператора связи выполняются по стандарту 10GBASE-SR, дуплексными многомодовыми оптическими кабелями с окончаниями LC-LC с использованием модулей 10GBASE-SR. Клиент вправе использовать на своей стороне сетевые интерфейсы с разъемами SFP+, либо разъемами QSFP и использованием модульного переходника на разъем SFP+, с применением модулей стандарта 10GBASE-SR.
- 2.8.4 Сетевые интерфейсы на сетевом оборудовании Клиента, используемые для физического подключения к оборудованию Оператора связи, должны находиться в режиме L3 иметь собственные уникальные MAC-адреса и не иметь промежуточных элементов, позволяющих изменять логическую коммутацию.
- 2.8.5 Сетевое оборудование Клиента, используемое для подключения к оборудованию Оператора связи должно поддерживать протокол динамической маршрутизации BGP.
- 2.8.6 Между сетевым оборудованием Клиента и сетевым оборудованием Оператора связи используется динамическая маршрутизация на основе протокола BGP. Использование других протоколов динамической маршрутизации, а также статической маршрутизации не предусмотрено.
- 2.8.7 Для организации подключения Клиентом должны быть использованы настройки, предоставленные Оператором связи: IP-адреса соединительной сети, тайминги протокола BGP, номер автономной системы со стороны Оператора связи, номер автономной системы, используемый на стороне Клиента из диапазона для внутреннего использования (AS64512- AS65534). По запросу Клиента допускается согласование использования на стороне Клиента публичного номера автономной системы Клиента.
- 2.8.8 Выбор наилучшего маршрута между различными подключениями Клиента методами административного удлинения маршрута допускается.
- 2.8.9 Клиент вправе использовать на своем оборудовании IP-адреса из зарезервированных за ним

адресных пространств без уведомления об этом Оператора связи. В этом случае Оператор связи не принимает трафик с этих адресов и не передаёт трафик на эти адреса.

- 2.8.10 В случае настройки Клиентом перекрывающихся диапазонов IP-адресного пространства на подключении сетевого оборудования и на подключении серверного оборудования Клиента, безусловный приоритет для приема и передачи трафика с конкретного IP-адреса будет иметь подключение сетевого оборудования, в случае если с него анонсируется этот IP-адрес в составе префикса длины от (/24) до (/32) и подключение серверного оборудования во всех остальных случаях.
- 2.8.11 В случае настройки Клиентом перекрывающихся диапазонов IP-адресного пространства на различных подключениях сетевого оборудования безусловный приоритет для приема и передачи трафика с конкретного IP-адреса будет иметь подключение сетевого оборудования, анонсирующее этот IP-адрес в составе более узкого префикса.
- 2.8.12 На портах сетевого оборудования Клиента в сторону Оператора связи при наличии технической возможности должен быть включен протокол LLDP.
- 2.8.13 На портах сетевого оборудования Клиента в сторону Оператора связи при наличии технической возможности должен быть включен протокол BFD.

# 2.9 **Подключение серверного оборудования к оборудованию Оператора связи в Периметр доступа к тестовым сервисам.**

- 2.9.1 Подключения серверного оборудования Клиентов в Периметр доступа к тестовым сервисам осуществляются через оборудование Оператора связи с использованием на стороне Оператора связи портов 10 Гбит/с и 1 Гбит/с.
- 2.9.2 Подключение серверного оборудования к оборудованию Оператора связи рекомендуется выполнять парами портов (двумя портами на каждое подключение) в режиме сетевой группы с резервированием (LACP, IEEE 802.3AX / IEEE 802.3ad). На стороне Оператора связи порты в каждой паре в этом случае выделяются на двух разных физических устройствах. Допускается, но не рекомендуется, подключение серверного оборудования к оборудованию Оператора связи одним портом.
- 2.9.3 На парах сетевых интерфейсов на серверном оборудовании Клиента, используемых для подключения к оборудованию Оператора связи, должен быть настроен транкинг (IEEE 802.1q) поверх сетевой группы (LACP, IEEE 802.3AX / IEEE 802.3ad). В случае использования одного порта для подключения к оборудованию Оператора связи, на нем должен быть настроен транкинг (IEEE 802.1q).
- 2.9.4 При использовании сетевой группы LACP рекомендуется настраивать её на использование таймаута 30 секунд. Порты в каждой паре на стороне Клиента должны находиться в состоянии Active-Active.
- 2.9.5 Подключения к портам 10 Гбит/с на оборудовании Оператора связи выполняются по стандарту 10GBASE-SR, дуплексными многомодовыми оптическими кабелями с окончаниями LC-LC с использованием модулей 10GBASE-SR. Клиент вправе использовать на своей стороне сетевые интерфейсы с разъемами SFP+, либо разъемами QSFP и использованием модульного переходника на разъем SFP+, с применением модулей стандарта 10GBASE-SR.
- 2.9.6 Подключения к портам 1 Гбит/с на оборудовании Оператора связи выполняются по стандарту 1000BASE-T/1000BASE-TX, медными кабелями UTP Cat5e/Cat6 с разъемами RJ45. Клиент вправе использовать на своей стороне сетевые интерфейсы с разъемами RJ45, либо сетевые интерфейсы стандарта SFP, с использованием модулей стандарта 1000BASE-T.

## 2.10 **Подключение сетевого оборудования к оборудованию Оператора связи в Периметр доступа к тестовым сервисам.**

2.10.1 Подключения сетевого оборудования Клиентов в Периметр доступа к тестовым сервисам осуществляются через оборудование Оператора связи с использованием на стороне Оператора связи портов 10 Гбит/с и 1 Гбит/с.

- 2.10.2 Подключение сетевого оборудования к оборудованию Оператора связи рекомендуется выполнять парами портов (двумя портами на каждое подключение). Допускается выполнять подключение одним портом. В случае подключения парой портов на стороне Оператора связи порты в паре выделяются на двух разных физических устройствах. На стороне Клиента рекомендуется выделение портов в каждой паре на двух разных физических устройствах, допускается выделение портов в паре на одном физическом устройстве.
- 2.10.3 Подключения к портам на оборудовании Оператора связи на скорости 10 Гбит/с выполняются по стандарту 10GBASE-SR, дуплексными многомодовыми оптическими кабелями с окончаниями LC-LC с использованием модулей 10GBASE-SR. Клиент вправе использовать на своей стороне сетевые интерфейсы с разъемами SFP+, либо разъемами QSFP и использованием модульного переходника на разъем SFP+, с применением модулей стандарта 10GBASE-SR.
- 2.10.4 Подключения к портам на оборудовании Оператора связи на скорости 1 Гбит/с выполняются по стандарту 1000BASE-LX, дуплексными многомодовыми оптическими кабелями с окончаниями LC-LC с использованием модулей 1000BASE-LX/LH.
- 2.10.5 Сетевые интерфейсы на сетевом оборудовании Клиента, используемые для физического подключения к оборудованию Оператора связи, должны находиться в режиме L3 иметь собственные уникальные MAC-адреса и не иметь промежуточных элементов, позволяющих изменять логическую коммутацию.
- 2.10.6 Сетевое оборудование Клиента, используемое для подключения к оборудованию Оператора связи должно поддерживать протокол динамической маршрутизации BGP.
- 2.10.7 Между сетевым оборудованием Клиента и сетевым оборудованием Оператора связи используется динамическая маршрутизация на основе протокола BGP. Использование других протоколов динамической маршрутизации, а также статической маршрутизации не предусмотрено.
- 2.10.8 Для организации подключения Клиентом должны быть использованы настройки, предоставленные Оператором связи: IP-адреса соединительной сети, тайминги протокола BGP, номер автономной системы со стороны Оператора связи, номер автономной системы, используемый на стороне Клиента из диапазона для внутреннего использования (AS64512- AS65534). По запросу Клиента допускается согласование использования на стороне Клиента публичного номера автономной системы Клиента.
- 2.10.9 Оператор связи принимает на каждом подключении сетевого оборудования Клиента анонсы префиксов адресных подпространств размером от (/32) до (/24) из принадлежащих Клиенту адресных пространств.
- 2.10.10 Выбор наилучшего маршрута между различными подключениями Клиента методами административного удлинения маршрута допускается.
- 2.10.11 Клиент вправе использовать на своем оборудовании IP-адреса из зарезервированных за ним адресных пространств без уведомления об этом Оператора связи. В этом случае Оператор связи не принимает трафик с этих адресов и не передаёт трафик на эти адреса.
- 2.10.12 В случае настройки Клиентом перекрывающихся диапазонов IP-адресного пространства на подключении сетевого оборудования и на подключении серверного оборудования Клиента, безусловный приоритет для приема и передачи трафика с конкретного IP-адреса будет иметь подключение сетевого оборудования, в случае если с него анонсируется этот IP-адрес в составе префикса длины от (/24) до (/32) и подключение серверного оборудования во всех остальных случаях.
- 2.10.13 В случае настройки Клиентом перекрывающихся диапазонов IP-адресного пространства на различных подключениях сетевого оборудования безусловный приоритет для приема и передачи трафика с конкретного IP-адреса будет иметь подключение сетевого оборудования, анонсирующее этот IP-адрес в составе более узкого префикса.
- 2.10.14 В случае необходимости получения данных по технологии мультикаст-вещания оборудование на стороне Клиента должно поддерживать протокол PIM-SSM.
- 2.10.15 На портах сетевого оборудования Клиента в сторону Оператора связи при наличии

технической возможности должен быть включен протокол LLDP.

2.10.16 На портах сетевого оборудования Клиента в сторону Оператора связи при наличии технической возможности должен быть включен протокол BFD.

# 2.11 **Подключение оборудования к оборудованию Оператора связи в Периметр доступа к сервису точного времени.**

- 2.11.1 Подключения оборудования Клиентов в Периметр доступа к сервису точного времени по протоколу PTP (Precision Time Protocol) осуществляются через оборудование Оператора связи с использованием на стороне Оператора связи оптических и медных портов.
- 2.11.2 Подключение оборудования к оборудованию Оператора связи рекомендуется выполнять парами портов (двумя портами на каждое подключение). Допускается выполнять подключение одним портом. На стороне Клиента рекомендуется выделение портов в каждой паре на двух разных физических устройствах, допускается выделение портов в паре на одном физическом устройстве. В случае подключения парой портов на стороне Оператора связи порты в паре выделяются на двух разных физических устройствах, транслирующих независимые PTP домены точного времени.
- 2.11.3 Подключения к портам на оборудовании Оператора связи выполняются:
- по стандарту 10GBASE-SR, дуплексными многомодовыми оптическими кабелями с окончаниями LC-LC с использованием модулей 10GBASE-SR.
- по стандарту 1000BASE-LX, дуплексными многомодовыми оптическими кабелями с окончаниями LC-LC с использованием модулей 1000BASE-LX/LH.
- по стандарту 1000BASE-T/1000BASE-TX, медными кабелями UTP Cat5e/Cat6 с разъемами RJ45.
- 2.11.4 Клиент вправе использовать на своей стороне сетевые интерфейсы с разъемами LC-LC для подключений выполняемых дуплексными многомодовыми оптическими кабелями, с разъемами RJ45 для подключений выполняемых медными кабелями UTP, с разъемами SFP+, либо разъемами QSFP и использованием модульного переходника на разъем SFP+, с применением модулей стандарта 10GBASE-SR или 1000BASE-LX/LH для подключений с использованием многомодовых оптических кабелей и 1000BASE-T для подключения с использованием медных кабелей UTP.
- 2.11.5 Для организации подключения Клиентом должны быть использованы номера PTP доменов, предоставленные Оператором связи. Использование IP-адресов соединительной сети, динамической и статической маршрутизации не предусмотрено.
- 2.11.6 Оператор связи отдаёт на каждом порту подключения multicast трафик одного независимого PTP домена.
- 2.11.7 На портах сетевого оборудования Клиента в сторону Оператора связи при наличии технической возможности должен быть включен протокол LLDP.

### 2.12 **Подключение оборудования к оборудованию Оператора связи в Периметры доступа к боевым, игровым и тестовым сервисам для оказания услуги зеркалирования сетевого трафика.**

- 2.12.1 Подключения оборудования Клиентов в Периметры доступа к боевым, игровым и тестовым сервисам для оказания услуги зеркалирования сетевого трафика осуществляются через оборудование Оператора связи с использованием на стороне Оператора связи портов 10 Гбит/с и 1 Гбит/с в зависимости от типа зеркалируемых портов.
- 2.12.2 Подключение оборудования к оборудованию Оператора связи выполняется парами портов (двумя портами на каждое подключение) или одним портом на каждое подключение, в зависимости от исполнения зеркалируемого подключения.
- 2.12.3 Подключения к портам 10 Гбит/с на оборудовании Оператора связи выполняются по стандарту 10GBASE-SR, дуплексными многомодовыми оптическими кабелями с окончаниями LC-LC с использованием модулей 10GBASE-SR. Клиент вправе использовать на своей стороне сетевые

интерфейсы с разъемами SFP+, либо разъемами QSFP и использованием модульного переходника на разъем SFP+, с применением модулей стандарта 10GBASE-SR.

- 2.12.4 Подключения к портам 1 Гбит/с на оборудовании Оператора связи выполняются по стандарту 1000BASE-T/1000BASE-TX, медными кабелями UTP Cat5e/Cat6 с разъемами RJ45. Клиент вправе использовать на своей стороне сетевые интерфейсы с разъемами RJ45, либо сетевые интерфейсы стандарта SFP, с использованием модулей стандарта 1000BASE-T.
- 2.12.5 Использование IP-адресов соединительной сети, динамической и статической маршрутизации не предусмотрено.
- 2.12.6 Оператор связи на каждом порту подключения отдает зеркальный трафик с одного порта зеркалируемого подключения.
- 2.12.7 На портах сетевого оборудования Клиента в сторону Оператора связи при наличии технической возможности должен быть включен протокол LLDP.

#### 2.13 **Подключение серверного оборудования к оборудованию Оператора связи в Периметр доступа SIMBA SPECTRA.**

- 2.13.1 Подключения серверного оборудования Клиентов в Периметр доступа к SIMBA SPECTRA осуществляются через оборудование Оператора связи с использованием на стороне Оператора связи портов 10 Гбит/с.
- 2.13.2 Подключение серверного оборудования к оборудованию Оператора связи выполняется парами портов (двумя портами на каждое подключение). Режим сетевой группы не настраивается. На стороне Оператора связи выделяется пара портов на двух разных физических устройствах для обеспечения резервирования.
- 2.13.3 Подключения к портам 10 Гбит/с на оборудовании Оператора связи выполняются по стандарту 10GBASE-SR, дуплексными многомодовыми оптическими кабелями с окончаниями LC-LC с использованием модулей 10GBASE-SR. Клиент вправе использовать на своей стороне сетевые интерфейсы с разъемами SFP+, либо разъемами QSFP и использованием модульного переходника на разъем SFP+, с применением модулей стандарта 10GBASE-SR.

#### 2.14 **Подключение сетевого оборудования к оборудованию Оператора связи в Периметр доступа к SIMBA SPECTRA.**

- 2.14.1 Подключения сетевого оборудования Клиентов в Периметр доступа к SIMBA SPECTRA осуществляются через оборудование Оператора связи с использованием на стороне Оператора связи портов 10Гбит/с.
- 2.14.2 Подключение сетевого оборудования к оборудованию Оператора связи выполняется парами портов (двумя портами на каждое подключение). На стороне Оператора связи выделяется пара портов на двух разных физических устройствах для обеспечения резервирования.
- 2.14.3 Подключения к портам 10 Гбит/с на оборудовании Оператора связи выполняются по стандарту 10GBASE-SR, дуплексными многомодовыми оптическими кабелями с окончаниями LC-LC с использованием модулей 10GBASE-SR. Клиент вправе использовать на своей стороне сетевые интерфейсы с разъемами SFP+, либо разъемами QSFP и использованием модульного переходника на разъем SFP+, с применением модулей стандарта 10GBASE-SR.
- 2.14.4 Сетевые интерфейсы на сетевом оборудовании Клиента, используемые для физического подключения к оборудованию Оператора связи, должны находиться в режиме L3 иметь собственные уникальные MAC-адреса и не иметь промежуточных элементов, позволяющих изменять логическую коммутацию.
- 2.14.5 Сетевое оборудование Клиента, используемое для подключения к оборудованию Оператора связи должно поддерживать протокол динамической маршрутизации BGP.
- 2.14.6 Между сетевым оборудованием Клиента и сетевым оборудованием Оператора связи используется динамическая маршрутизация на основе протокола BGP. Использование других протоколов динамической маршрутизации, а также статической маршрутизации не предусмотрено.
- 2.14.7 Для организации подключения Клиентом должны быть использованы настройки, предоставленные Оператором связи: IP-адреса соединительной сети, тайминги протокола BGP, номер автономной системы со стороны Оператора связи, номер автономной системы, используемый на стороне Клиента из диапазона для внутреннего использования (AS64512- AS65534). По запросу Клиента допускается согласование использования на стороне Клиента публичного номера автономной системы Клиента.
- 2.14.8 Выбор наилучшего маршрута между различными подключениями Клиента методами административного удлинения маршрута допускается.
- 2.14.9 Клиент вправе использовать на своем оборудовании IP-адреса из зарезервированных за ним адресных пространств без уведомления об этом Оператора связи. В этом случае Оператор связи не принимает трафик с этих адресов и не передаёт трафик на эти адреса.
- 2.14.10 В случае настройки Клиентом перекрывающихся диапазонов IP-адресного пространства на подключении сетевого оборудования и на подключении серверного оборудования Клиента, безусловный приоритет для приема и передачи трафика с конкретного IP-адреса будет иметь подключение сетевого оборудования, в случае если с него анонсируется этот IP-адрес в составе префикса длины от (/24) до (/32) и подключение серверного оборудования во всех остальных случаях.
- 2.14.11 В случае настройки Клиентом перекрывающихся диапазонов IP-адресного пространства на различных подключениях сетевого оборудования безусловный приоритет для приема и передачи трафика с конкретного IP-адреса будет иметь подключение сетевого оборудования, анонсирующее этот IP-адрес в составе более узкого префикса.
- 2.14.12 На портах сетевого оборудования Клиента в сторону Оператора связи при наличии технической возможности должен быть включен протокол LLDP.
- 2.14.13 На портах сетевого оборудования Клиента в сторону Оператора связи при наличии технической возможности должен быть включен протокол BFD.

### **3. Подключение к оборудованию Оператора связи через интернет с использованием VPN (Virtual Private Network)**

- 3.1 Защищенный доступ к сети Оператора связи через сеть интернет в Периметр доступа к боевым и игровым сервисам осуществляются через интернет-канал Клиента, организованный выбранным Клиентом оператором телематических услуг связи.
- 3.2 Для организации доступа рекомендуется выделять не менее 4 Мбит/c пропускной способности интернет-канала на подключение каждого экземпляра шлюза/терминала.
- 3.3 Для организации подключения Клиентом должны быть использованы настройки, предоставленные Оператором связи: Доменное имя, либо IP-адрес VPN-шлюза и учетные данные.
- 3.4 Оператор связи резервирует для Клиента отдельные IP адреса из диапазона для внутреннего использования (RFC 1918) для подключения к сервисам в Периметре доступа к боевым и игровым сервисам.
- **4. Организация и предоставление в пользование структурированных кабельных систем**

#### 4.1 **Организация соединительных линий между оборудованием Клиента и оборудованием Аккредитованного оператора связи в зоне Колокации.**

- 4.1.1 Соединительные линии между оборудованием Клиента и оборудованием Аккредитованного оператора связи в зоне Колокации выполняются силами Оператора связи в рамках заказа соответствующей услуги, по заявке Клиента и после получения подтверждения со стороны Аккредитованного оператора связи.
- 4.1.2 Оборудование Аккредитованных операторов связи размещается в специально выделенных сетевых стойках машинного Зоны колокации (MMR).
- 4.1.3 Оператор связи раскрывает Клиенту актуальный список Аккредитованных операторов связи, разместивших своё оборудование в Зоне колокации.
- 4.1.4 Для организации соединительной линии между оборудованием Клиента и оборудованием Аккредитованного оператора связи в Зоне колокации Клиент должен после заказа соответствующих услуг прислать заявку по образцу, приведенному в Приложении №8. Заявка должна содержать информацию, достаточную для идентификации оборудования Клиента и порта на нём, выделенного Клиентом для организации соединительной линии.
- 4.1.5 Технический центр организует соединительную линию между оборудованием Клиента и оборудованием Аккредитованного оператора связи после получения от Аккредитованного оператора связи разрешительного письма на организацию соединительной линии по установленной форме, содержащего информацию, достаточную для идентификации оборудования Аккредитованного оператора связи и порта на нём, выделенного Аккредитованным оператором связи для организации соединительной линии в Зоне колокации в интересах Клиента, а также дополнительную информацию: тип линии, пропускную способность канала.
- 4.1.6 Оператор связи организует соединительные линии между оборудованием Клиента и оборудование Аккредитованного оператора связи техническими средствами, в том числе патчкордами, кабелями, патч-панелями и т.п., находящимися в распоряжении Оператора связи, на своё усмотрение.
- 4.1.7 Оптические соединительные линии организуются дуплексными многомодовыми оптическими кабелями с окончаниями LC-LC.
- 4.1.8 Медные соединительные линии организуются медными кабелями UTP Cat5e/Cat6 с разъемами RJ45.
- 4.1.9 Соединительные линии между оборудованием Клиента и оборудованием Аккредитованного оператора связи в зоне Колокации выполняются силами Оператора связи в рамках заказа соответствующей услуги, по заявке Клиента и после получения подтверждения со стороны Аккредитованного оператора связи.

# 4.2 **Организация кросс-соединения между двумя единицами оборудования Клиента, размещенного в Зоне колокации**

- 4.2.1 Правила раздела распространяются на следующие типы кросс-соединений:
	- между двумя единицами оборудования Клиента, размещенными в разных стойках в рамках услуг постоечного размещения в Зоне колокации;
	- между двумя единицами оборудования Клиента, одна из которых размещена в рамках услуги поюнитного размещения в Зоне колокации;
	- между двумя единицами оборудования Клиента, каждая из которых размещена в рамках услуг поюнитного размещения в Зоне колокации.
- 4.2.2 Соединительные линии (кросс-соединения) между двумя единицами оборудования Клиента в перечисленных случаях выполняются силами Оператора связи в рамках заказа соответствующей услуги и по заявке Клиента.
- 4.2.3 Для организации кросс-соединения Клиент должен после заказа соответствующих услуг прислать заявку по образцу, приведенному в Приложении №5. Заявка должна содержать информацию достаточную для идентификации оборудования Клиента и порта на нём для каждой из сторон кросс-соединения.
- 4.2.4 Оператор связи организует кросс-соединения техническими средствами, в том числе патчкордами, кабелями, патч-панелями, кабельными лотками и т.п., находящимися в распоряжении Технического центра, на своё усмотрение.

## 4.3 **Организация кросс-соединения между оборудованием Клиента и оборудованием другого Клиента в Зоне колокации.**

4.3.1 Соединительные линии (кросс-соединения) между оборудованием Клиента (Клиент-инициатор)

и оборудованием другого Клиента (Клиент-акцептор) выполняются силами Оператора связи в рамках заказа соответствующей услуги, по заявке Клиента-инициатора и после получения подтверждения со стороны Клиента-акцептора.

- 4.3.2 Для организации кросс-соединения Клиент-инициатор должен после заказа соответствующих услуг прислать заявку по образцу, приведенному в Приложении №6. Заявка должна содержать информацию достаточную для идентификации оборудования Клиента-инициатора и порта на нём, выделенного Клиентом для подключения кросс-соединения.
- 4.3.3 Оператор связи организует кросс-соединение между оборудованием Клиента-инициатора и оборудованием Клиента-акцептора после получения от Клиента-акцептора разрешительного письма на организацию кросс-соединения по образцу, приведенному в Приложении №5. Письмо должно содержать информацию, достаточную для идентификации оборудования Клиента-акцептора и порта на нём, выделенного Клиентом для подключения кросс-соединения.
- 4.3.4 Оператор связи организует кросс-соединения техническими средствами, в том числе патчкордами, кабелями, патч-панелями, кабельными лотками и т.п., находящимися в распоряжении Технического центра, на своё усмотрение.
- 4.3.5 Оптические соединительные линии организуются дуплексными многомодовыми оптическими кабелями с окончаниями LC-LC.
- 4.3.6 Медные соединительные линии организуются медными кабелями UTP Cat5e/Cat6 с разъемами RJ45.

# **5. Работы по коммутации оборудования**

5.1 Работы по организации, перемещению и отключению кроссировок с любым оборудованием Оператора связи, включая патч-панели, осуществляются только представителями Оператора связи.

### **6. Временные интервалы проведения работ**

- 6.1 Для проведения работ определены следующие временные интервалы:
	- рабочее время с 8-00 до 24-00 по рабочим дням;
	- нерабочее время с 0-00 до 8-00 по рабочим дням, круглосуточно в остальные дни;
	- регламентный интервал технических работ с 10-00 до 18-00 по выходным дням.
- 6.2 Работы Клиента по настройке и изменению сетевой конфигурации оборудования в сетях Оператора связи должны выполняться в нерабочее время.
- 6.3 На работы могут накладываться дополнительные временные ограничения, вызванные следующими причинами:
	- объявлением Биржей нерабочего дня торговым (торговый день приравнивается к рабочему);
	- проведением Биржей релизных, нагрузочных и других тестирований (день тестирования приравнивается к рабочему);
	- предстоящими релизами торговой системы Биржи, а также масштабными работами в сети Биржи, инфраструктуре Зоны колокации, на оборудовании или инфраструктуре Оператора связи– на такие дни и несколько предшествующих дней может быть объявлен мораторий на изменения в сетях Оператора связи;
	- государственными праздниками;
	- другими причинами по особому объявлению путем общей рассылки от ящика [colo@moex.com.](mailto:colo@moex.com)

## **7. Планирование и согласование работ Клиента по настройке сетевой конфигурации оборудования**

7.1 Работы Клиента по настройке и изменению сетевой конфигурации оборудования в сетях Оператора связи, потенциально влияющие на функционирование сети Оператора связи,

должны быть предварительно согласованы с Оператором связи.

- 7.2 Время проведения и состав таких работ согласовываются Клиентом с сетевыми специалистами Оператора связи путем заблаговременного (не позднее, чем за 1 рабочий день до даты проведения работ) обращения в службу поддержки Оператора связи и получения подтверждения о согласовании.
- 7.3 В зависимости от степени важности и потенциальной опасности работ Оператор связи может потребовать более подробного документирования изменений – вплоть до фиксации конкретной конфигурации сетевого оборудования или отдельных портов, а также переноса работ на более подходящий временной интервал.
- 7.4 В случае необходимости (по мнению Оператора связи) Клиент организует двустороннюю связь с техническими представителями Оператора связи для взаимной координации действий при выполнении работ.
- 7.5 Работы по настройке оборудования должны заканчиваться заблаговременно до рабочего времени, для того чтобы сотрудники Оператора связи успели диагностировать отсутствие проблем взаимодействия в новой конфигурации.

# **8. Порядок взаимодействия при заказе работ Оператора связи**

- 8.1 Для заказа работ по техническому обслуживанию Клиент обращается по одному из контактов в службу поддержки Оператора связи.
- 8.2 При вносе оборудования в Зону колокации каждой единице оборудования Клиента присваивается уникальный идентификационный номер, далее «MOEX-ID». Этикетки с «MOEX-ID» наклеиваются на оборудование с трех сторон (верхняя панель, фронтальная панель, тыловая панель) для целей однозначной идентификации оборудования внутри стойки.
- 8.3 При заказе работ, требующих физического доступа к оборудованию Клиента представителей Оператора связи, для исключения возможности неверной идентификации обязательно указание «MOEX-ID».
- 8.4 Для выполнения ряда работ технического обслуживания может потребоваться дополнительная информация, в том числе:
	- Ф.И.О. представителя Клиента;
	- наименование оборудования, его маркировка;
	- модель и серийный номер оборудования;
	- номера интерфейсов и портов оборудования;
	- номера стоек и юнитов;
	- IP-адреса, номера IP-протоколов, номера портов TCP/UDP, направление трафика;
	- назначение IP-адресов;
	- другая информация.
- 8.5 Во избежание возможных ошибок такая информация должна быть предоставлена в письменном (электронном) виде.
- 8.6 Выполнение работ технического обслуживания, равно как и предоставление отдельной конфиденциальной информации, требует, чтобы обращение Клиента и/или представителя Клиента были надлежащим образом авторизованы.
- 8.7 Способы аутентификации и авторизации подробно описаны в разделе 9 [«Авторизация](#page-15-0)  [Клиента»](#page-15-0) настоящего Регламента.
- 8.8 Для выполнения отдельных работ требуется подтверждение другой стороны, в том числе:
	- для услуги «Подключение оборудования Клиента к оборудованию аккредитованного оператора связи в Зоне колкоации» – необходимо уведомление от оператора о готовности к подключению с указанием оборудования, порта подключения, а также дополнительной информацией: типом линии, пропускной способности канала;
	- для услуги кросс-соединения с оборудованием другого клиента в Зоне колокации –

необходимо согласие другой стороны (оформляется по образцу, приведенному в Приложении №5).

# <span id="page-15-0"></span>**9. Авторизация Клиента**

- 9.1 Для заказа ряда работ технического обслуживания, получения конфиденциальной информации представители Клиента должны быть надлежащим образом авторизованы.
- 9.2 Данные Клиента и его представителей, используемые для авторизации, а также полномочия Доверенных лиц Клиента указываются в Формуляре Клиента (в форме доверенности), заполненном по форме Приложения №1 к настоящему Регламенту, подписанном руководителем юридического лица или иным лицом, уполномоченным на это в соответствии с законом и учредительными документами. Оригинал указанного Формуляра Клиента направляется Оператору связи.
- 9.3 Формуляр Клиента считается принятым Оператором связи для использования при авторизации Клиента и его Доверенных лиц с момента получения оригинала формуляра Оператором связи.
- 9.4 Формуляры Клиента имеют свои порядковые номера и могут составляться в любое время действия Договора, при этом, в случае подписания Клиентом нового Формуляра Клиента и предоставление его Оператору связи, последний по номеру Формуляр Клиента отменяет действие предыдущего Формуляра Клиента.
- 9.5 Оператор связи считает авторизованными следующие обращения:
	- обращения, поступившие с электронного адреса, указанного Клиентом в договоре, для взаимодействия с Оператором связи по организационным вопросам;
	- обращения Доверенных лиц Клиента, действующих на основании Формуляра Клиента (в форме доверенности), заполненного по форме Приложения №1 к настоящему Регламенту – для действий, на которые Доверенное лицо Клиента имеет вышеуказанную доверенность.
- 9.6 В случаях увольнения Доверенного лица Клиента или при назначении Клиентом нового Доверенного лица, а также при изменении иной информации, указанной в Формуляре Клиента, Клиент обязан незамедлительно информировать Оператора связи по рабочим контактам службы поддержки, а затем оперативно, в течение 3 (Трех) календарных дней направить Оператору связи новый Формуляр Клиента, подписанный со стороны Клиента.
- 9.7 Оператор связи взаимодействует с Клиентом по следующим вопросам:
	- взаимодействие с Оператором связи по организационным вопросам;
	- взаимодействие с Оператором связи по техническим вопросам, заказ работ технического обслуживания.

# **10. Оперативные оповещения**

10.1 Для получения оперативных оповещений от Технического центра, Клиент направляет список адресов электронной почты для [colo@moex.com](mailto:colo@moex.com). Список принимается только от сотрудников Клиента, имеющих право на взаимодействие с Оператором связи по техническим вопросам согласно пункту «Авторизация Клиента» Регламента.

### **11. Типовые рекомендуемые формы запросов работ технического обслуживания и подтверждающих писем:**

Приложение № 1. Типовая форма «Формуляр Клиента» Приложение № 2. Образец заявки на подключение к оборудованию Оператора связи Приложение № 3. Образец заявки на выделение IP-адресов

Приложение № 4. Образец заявки на изменение правил межсетевого экрана,

разграничивающего Зону колокации и сеть Интернет.

Приложение № 5. Образец заявки на организацию кросс-соединения оборудования Клиента Приложение № 6. Образец заявки на организацию кросс-соединения с оборудованием другого клиента

Приложение № 7. Образец разрешительного письма на организацию кросс-соединения Приложение № 8. Образец заявки на организацию соединительной линии с оборудованием аккредитованного оператора связи

Приложение № 9. Образец заявки на демонтаж соединительной линии

**Приложение № 1.** Типовая форма «Формуляр Клиента».

# **Формуляр Клиента №**

(имеет форму доверенности Клиента)

г. Москва

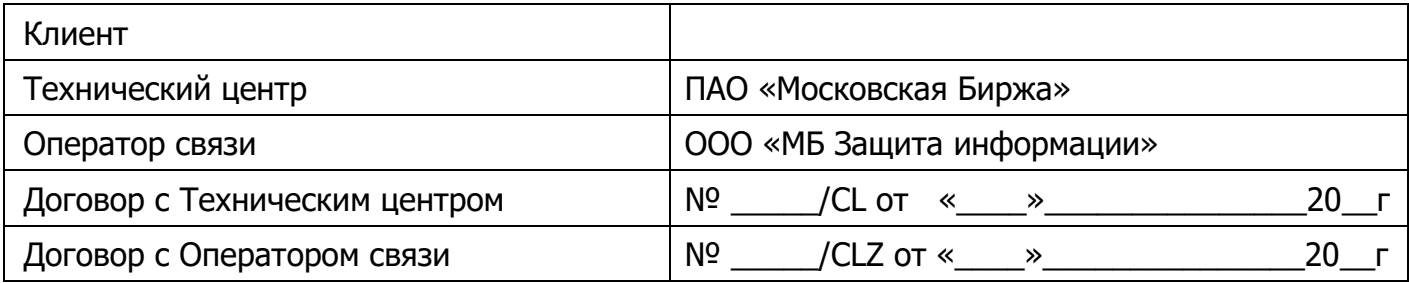

# **1. Доверенность**

Настоящим Формуляром Клиент доверяет нижеприведенным Доверенным лицам Клиента осуществлять следующие действия от имени Клиента:

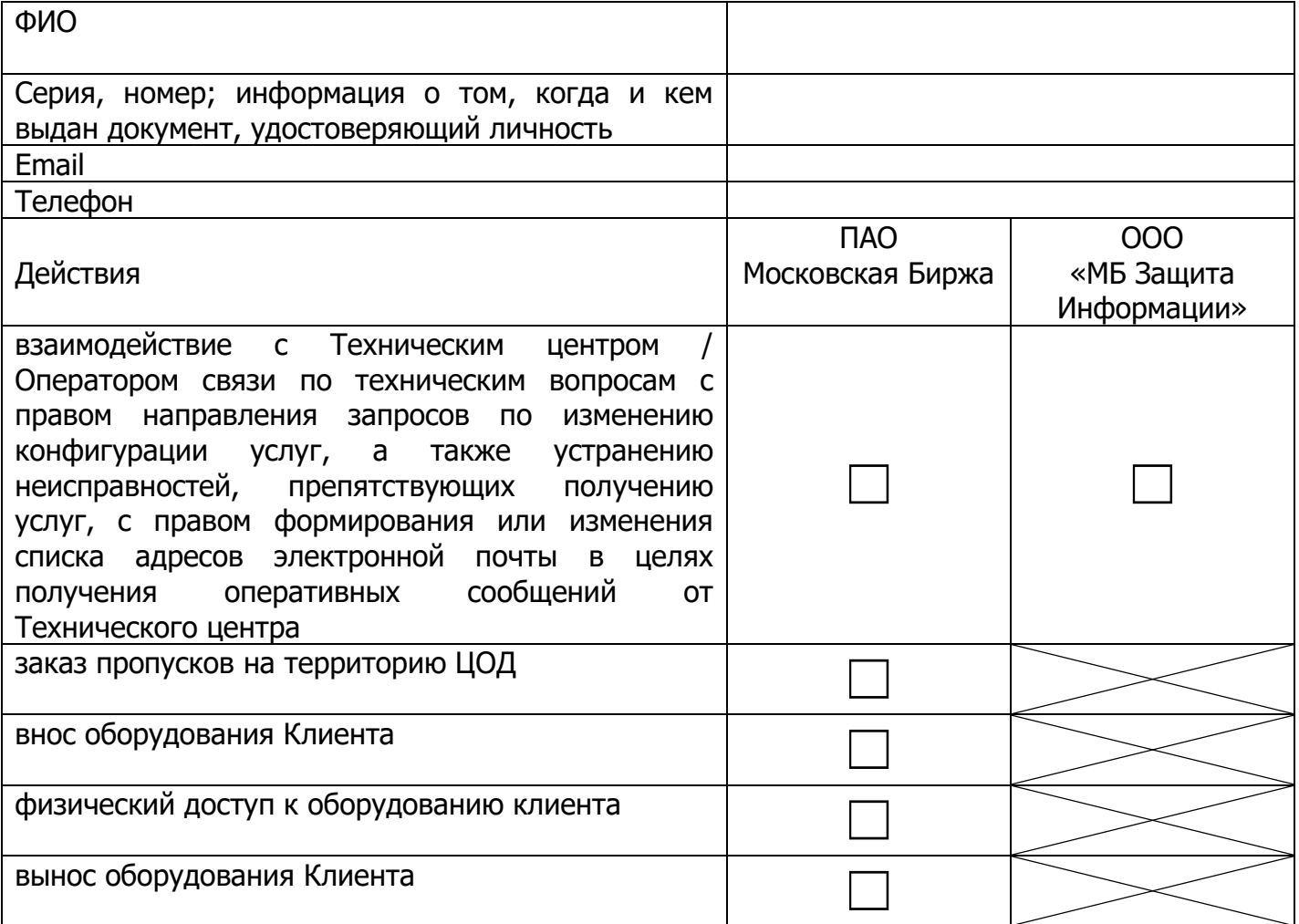

(повторить для каждого Доверенного лица Клиента)

# **2. Срок действия Формуляра Клиента**

Настоящий Формуляр Клиента (доверенность) выдана сроком на 3 (три) года, начиная с даты подписания настоящего Формуляра Клиентом.

С даты подписания настоящего Формуляра Клиентом предыдущий формуляр № от « » 20, включая доверенность, отзывается и прекращает свое действие (если применимо).

В свидетельство согласия со всем вышеизложенным настоящий Формуляр Клиента подписывает уполномоченный представитель Клиента: руководитель юридического лица или иное лицо, уполномоченное на это в соответствии с законом и учредительными документами\*.

# **От имени Клиента:**

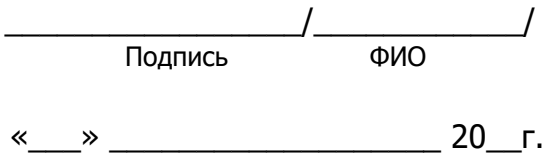

**\*** Если лицо, подписавшее данный формуляр, действует на основании доверенности с **правом передоверия**, то дополнительно предоставляется:

• оригинал или нотариально заверенная копия доверенности, подтверждающей полномочия лица на подписание формуляра;

• документ, подтверждающий полномочия лица, выдавшего доверенность, либо его нотариально заверенную копию, либо выписку из него, заверенную подписью уполномоченного лица и скрепленную печатью (при наличии).

Приложение № 2. Образец заявки на подключение к оборудованию Оператора связи

#### **Заявка на подключение к оборудованию** Оператора связи**.**

В соответствии с договором №\_\_\_\_/CLZ от "\_\_" \_\_\_\_\_\_\_\_ 20\_\_ г прошу организовать подключение к оборудованию Оператора связи.

Параметры подключения:

периметр: Боевые и Игровые, Тестовые Торговые системы, FIFO Gateway, SIMBA SPECTRA, Интернет

тип подключения (L2/L3): \_\_\_\_\_\_\_\_\_\_\_\_\_\_\_\_\_\_\_\_\_\_\_\_\_\_\_\_\_\_\_\_\_\_\_\_\_\_\_\_\_\_\_\_\_\_\_\_\_

маркировка Оператора связи: \_\_\_\_\_\_\_\_\_\_\_\_\_\_\_\_\_\_\_\_\_\_\_\_\_\_\_\_\_\_\_\_\_\_\_\_\_\_\_\_\_\_\_\_\_

название/номер порта: \_\_\_\_\_\_\_\_\_\_\_\_\_\_\_\_\_\_\_\_\_\_\_\_\_\_\_\_\_\_\_\_\_\_\_\_\_\_\_\_\_\_\_\_\_\_\_\_\_\_\_

Должность ФИО Контакты для уточнения информации

#### **Приложение № 3.** Образец заявки на выделение IP-адресов

#### **Заявка на выделение IP-адресов**

В соответствии с договором №\_\_\_\_/CLZ от "\_\_" \_\_\_\_\_\_\_\_ 20\_\_\_ г прошу выделить следующие IP адреса

В Периметре доступа к боевым и игровым торговым системам:

для доступа к торгам:

для получения FAST:

для получения FAST фондового рынка:

для получения FAST валютного рынка и рынка драгоценных металлов:

для получения FAST срочного рынка:

для получения FAST FullOrderLog:

для получения SIMBA SPECTRA:

(для получения FAST и SIMBA SPECTRA указываются парные адреса для FeedA и FeedB)

В Периметре доступа к тестовым торговым системам:

для доступа к торгам:

для получения FAST:

(для получения FAST указываются парные адреса для FeedA и FeedB)

Периметре доступа к сети Интернет:

для доступа в сеть Интернет: для доступа в сеть Интернет (интерфейс управления):

Должность ФИО Контакты для уточнения информации

Приложение № 4. Образец заявки на изменение правил межсетевого экрана, разграничивающего Зону колокации и сеть Интернет.

#### **Заявка на изменение настроек межсетевого экрана**

В соответствии с договором №\_\_\_\_/CLZ от «\_\_» \_\_\_\_\_\_\_\_\_ 20\_\_ г. прошу изменить ограничения сетевого доступа в сеть Интернет/из сети Интернет следующим образом (оставить необходимое):

Добавить разрешения:

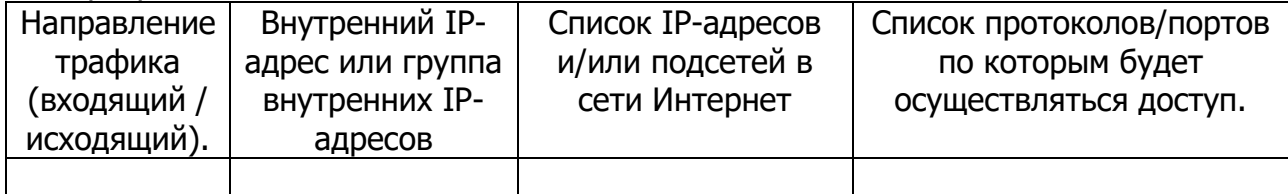

#### Удалить существующие разрешения:

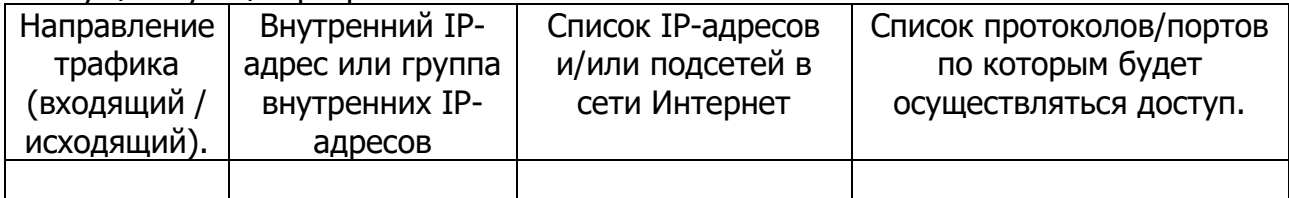

Должность ФИО Контакты для уточнения информации

Приложение № 5. Образец заявки на организацию кросс-соединения оборудования Клиента

#### **Заявка на организацию кросс-соединения оборудования Клиента.**

В соответствии с договором  $N^{\circ}$  \_\_\_/CLZ от "\_\_" \_\_\_\_\_\_\_\_ 20\_\_ г прошу организовать кросссоединение между оборудованием (наименование Клиента) в Зоне колокации.

Параметры кросс-соединения:

тип соединительной линии:

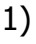

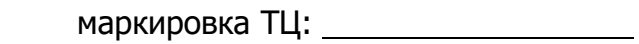

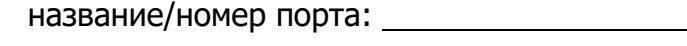

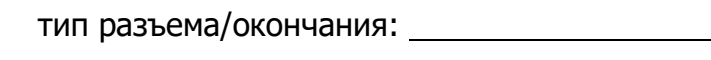

2)

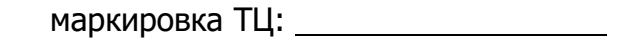

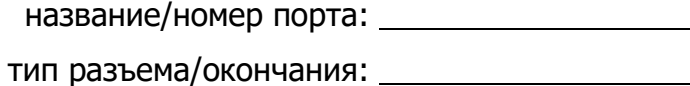

Должность ФИО Контакты для уточнения информации

**Приложение № 6.** Образец заявки на организацию кросс-соединения с оборудованием другого клиента

(заявку заполняет **Клиент-инициатор**, т.е. Сторона, оплачивающая услугу кросс-соединения)

#### **Заявка на организацию кросс-соединения с оборудованием другого клиента.**

В соответствии с договором  $N^{\circ}$  /CLZ от "  $\blacksquare$  20 г прошу организовать кросссоединение в Зоне колокации, между оборудованием (наименование Клиента-инициатора) и оборудованием (наименование клиента) в Зоне колокации.

Параметры кросс-соединения:

Тип соединительной линии:

Со стороны (наименование Клиента-инициатора)

маркировка ТЦ:

название/номер порта:

тип разъема/окончания:

Параметры кросс-соединения со стороны (наименование клиента) предоставляет (наименование клиента).

Должность ФИО Контакты для уточнения информации

#### Приложение № 7. Образец разрешительного письма на организацию кросс-соединения с оборудованием другого клиента

(заявку заполняет **контрагент** Клиента-инициатора, т.е. Сторона, принимающая кросс-соединение)

## **Разрешительное письмо на организацию кросс-соединения с оборудованием другого клиента.**

(наименование Клиента) не возражает против организации кросс-соединения оборудования, <u>размещенного в Зоне колокации в соответствии с договором №</u>\_\_\_\_/CLZ от "\_\_" \_\_\_\_\_\_\_\_ 20\_\_ г, с оборудованием (наименование Клиента-инициатора), размещенным в Зоне колокации.

Параметры кросс-соединения:

Тип соединительной линии:

Со стороны (наименование Клиента)

маркировка ТЦ:

название/номер порта:

тип разъема/окончания:

Параметры подключения со стороны (наименование клиента-инициатора) предоставляет (наименование клиента-инициатора).

Должность ФИО Контакты для уточнения информации

.

Приложение № 8. Образец заявки на организацию соединительной линии с оборудованием Аккредитованного оператора связи

(заявку заполняет **Клиент-инициатор соединительной линии**)

## **Заявка на организацию соединительной линии с оборудованием Аккредитованного оператора связи.**

В соответствии с договором  $N^{\circ}$  /CLZ от " "  $\sim$  20 г прошу организовать соединительную линию между оборудованием (наименование Клиента-инициатора) и оборудованием аккредитованного оператора связи (наименование оператора связи) в Зоне колокации.

Параметры соединительной линии:

Тип соединительной линии:

Со стороны (наименование Клиента-инициатора)

маркировка ТЦ:

название/номер порта:

тип разъема/окончания:

Параметры подключения со стороны (наименование оператора связи) предоставляет (наименование оператора связи).

Должность ФИО Контакты для уточнения информации

Приложение № 9. Образец заявки на демонтаж подключения к оборудованию Оператора связи

(заявку заполняет **Клиент-инициатор соединительной линии**)

#### **Заявка на демонтаж соединительной линии.**

В соответствии с договором №\_\_\_\_/CLZ от "\_\_" \_\_\_\_\_\_\_\_ 20\_\_ г прошу демонтировать подключение к оборудованию Оператора связи.

Параметры подключения:

периметр: Боевые и Игровые, Тестовые Торговые системы, FIFO Gateway, SIMBA SPECTRA, Интернет

тип подключения (L2/L3): **We are all that it is a matter of the system** of the system of the system of the system

маркировка Оператора связи: \_\_\_\_\_\_\_\_\_\_\_\_\_\_\_\_\_\_\_\_\_\_\_\_\_\_\_\_\_\_\_\_\_\_\_\_\_\_\_\_\_\_\_\_\_

название/номер порта: \_\_\_\_\_\_\_\_\_\_\_\_\_\_\_\_\_\_\_\_\_\_\_\_\_\_\_\_\_\_\_\_\_\_\_\_\_\_\_\_\_\_\_\_\_\_\_\_\_\_\_

Должность ФИО Контакты для уточнения информации